## IL A FRAPPÉ À MA PORTE

Paroles et musique : Jean-Claude GIANADDA Harmonisation : Jean-Serge SCHWARTZ

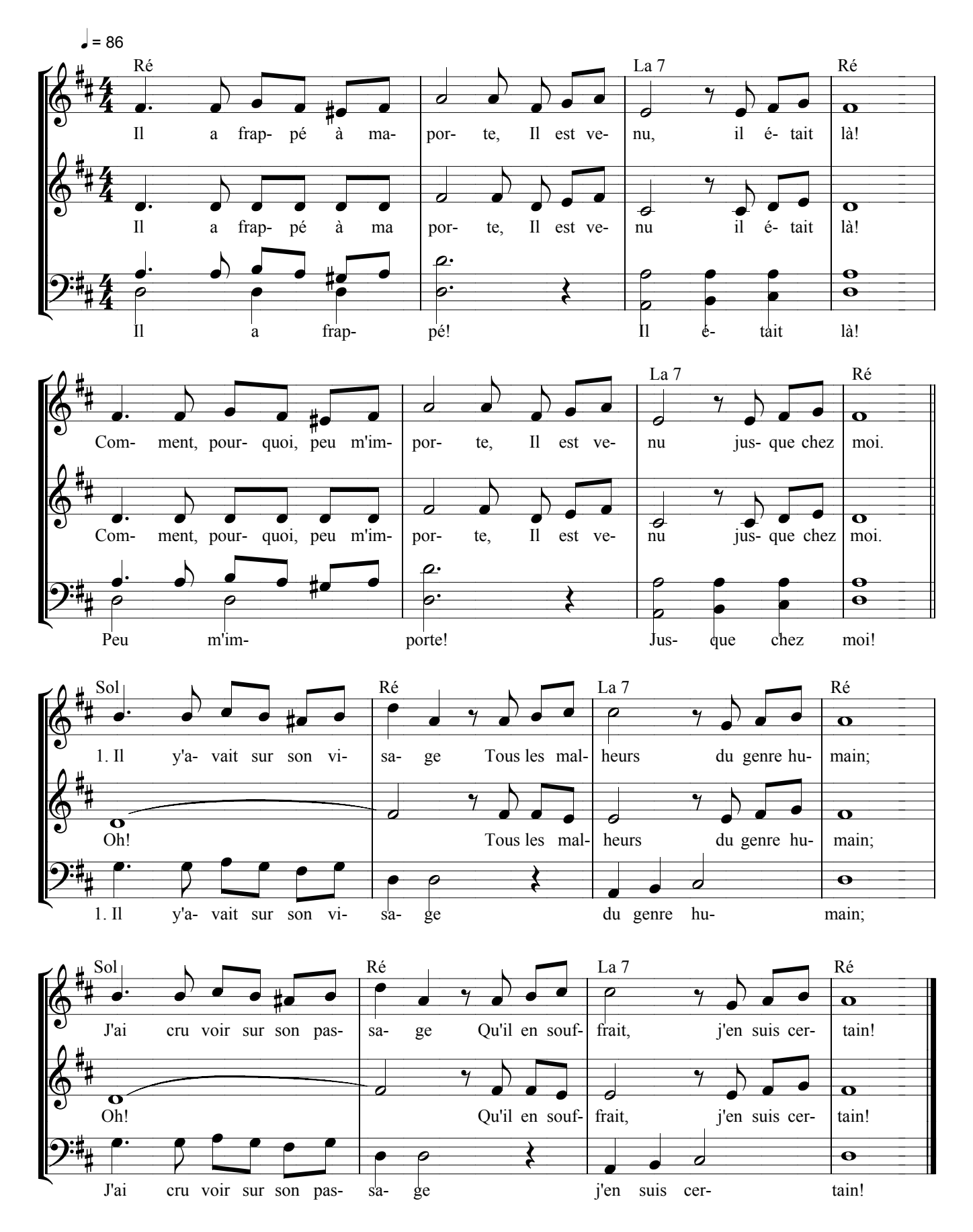